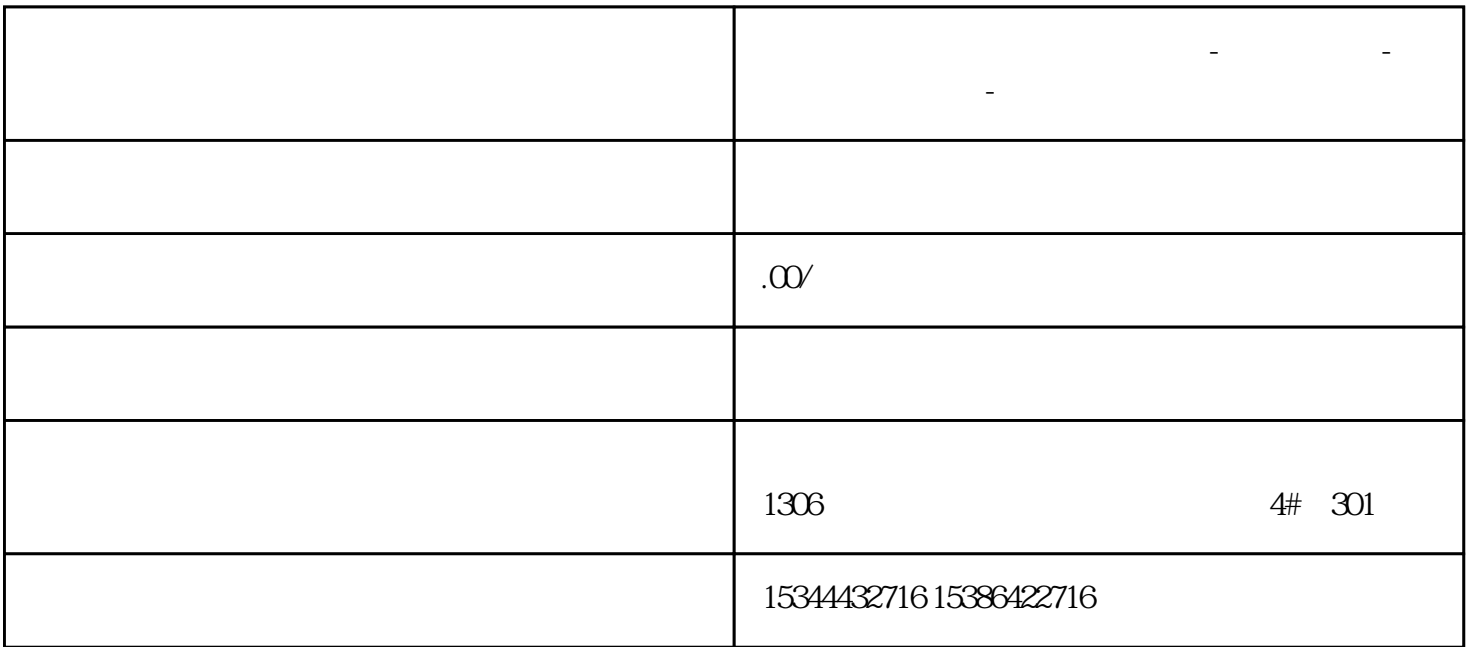

**陕西省渭南市西门子中国总代理-西门子选型-西门子技术支持-**

那这个功能是基于一个前提的,就是我们需要有实体PLC,将项目程序下载到CPU之后,才进行的监控

那么如果我们现在手上没有PLC,或者说我们想先在软件上将程序调试好之后,再下载到PLC中去,这时

PLCSIM

PLCSIM

## $S7-1200$ PLC

## PLCSIM

 $CPU \sim V40$ 

PLCSIM ? PLCSIM

 $\frac{1}{2}$  , the contract of the contract of the contract of the contract of the contract of the contract of the contract of the contract of the contract of the contract of the contract of the contract of the contract of t

S7-PLCSIM

S7-1200 PLC

RUN STOP MRES

PG/PC PG/PC PLCSIM

 $SIM$ 

PLCSIM "WE SEE THE REAL PLCSIM

 $\frac{1}{2}$  , and  $\frac{1}{2}$  , and  $\frac{1}{2}$  , and  $\frac{1}{2}$  , and  $\frac{1}{2}$  , and  $\frac{1}{2}$  , and  $\frac{1}{2}$  , and  $\frac{1}{2}$  , and  $\frac{1}{2}$  , and  $\frac{1}{2}$  , and  $\frac{1}{2}$  , and  $\frac{1}{2}$  , and  $\frac{1}{2}$  , and  $\frac{1}{2}$  , a

 $\therefore$   $\therefore$   $\text{CPU}$ 

 $\begin{picture}(120,15) \put(0,0){\vector(1,0){30}} \put(15,0){\vector(1,0){30}} \put(15,0){\vector(1,0){30}} \put(15,0){\vector(1,0){30}} \put(15,0){\vector(1,0){30}} \put(15,0){\vector(1,0){30}} \put(15,0){\vector(1,0){30}} \put(15,0){\vector(1,0){30}} \put(15,0){\vector(1,0){30}} \put(15,0){\vector(1,0){30}} \put(15,0){\vector(1,0){30}} \put(15,0){\vector($ 

 $2SIM$ 

 $\overline{1}$ 

 $SIM$ 

 $DB$ 

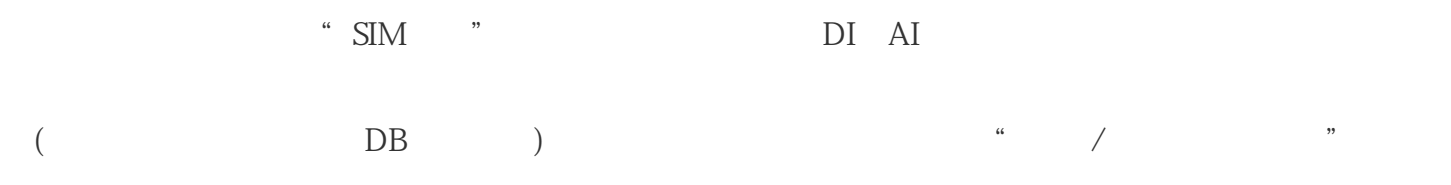

PLCSIM S

7-1200PLC